# **EX Dropbox Paper**

# Move research forward with Dropbox Paper

Keep research organized and have a single source of truth with Dropbox Paper.

#### Create an always up-todate central source of truth

#### Make your Paper docs into living dashboards

- Embed Excel files, Google Sheets, images, and other content in Paper to create simple, up-to-date data dashboards
- Any changes made to Paper docs appear instantly—no need to edit and upload new versions

#### Bring the context you need to your notes

- Use Paper's mobile app to take photos of diagrams and whiteboards and add them to your notes
- Use annotations to add comments to text, images, and PDFs

#### Make information easy to find

- Organize and link important documents for quick access
- Paste links to Dropbox folders and see all files inside them and even navigate through subfolders—without leaving your docs. Whenever folder contents are changed, previews in your Paper docs will be updated automatically.

#### Make projects run smoothly Focus on creating content

#### Capture meeting minutes

- Connect Paper to your calendar to find the docs you need for each meeting
- Use Paper's templates to easily create docs to share with meeting attendees

#### Receive immediate feedback

- Real-time collaborative editing makes it easy to work together at the same time in the same doc
- Tag team members to note areas for their input

#### Keep the team accountable

- Timelines, tables, and to-dos help teams keep everyone on the same page
- Assign tasks to teammates and set due dates so it's clear who's responsible for what, and when things need to be finished
- Paper automatically sends reminders to anyone that has deadlines or tasks due

# that matters

#### Get started quickly

- Paper's intuitive interface makes it easy to get started
- Transform any document into a custom template. Build a library of common templates to save time.

#### Present easily

- With only one click, Paper converts any doc to a presentation slideshow
- Add videos from YouTube and Vimeo, audio from Spotify and SoundCloud to your presentations by simply pasting links

#### Work from anywhere

• Seamlessly edit, access, and share docs on your laptop, tablet, or phone

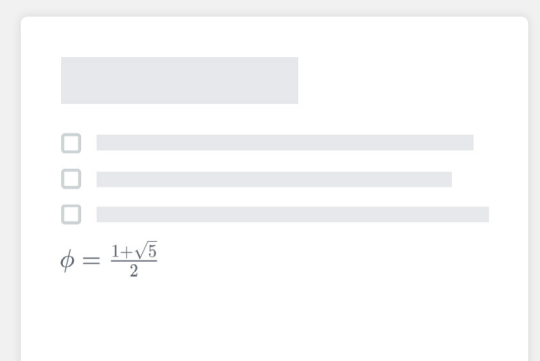

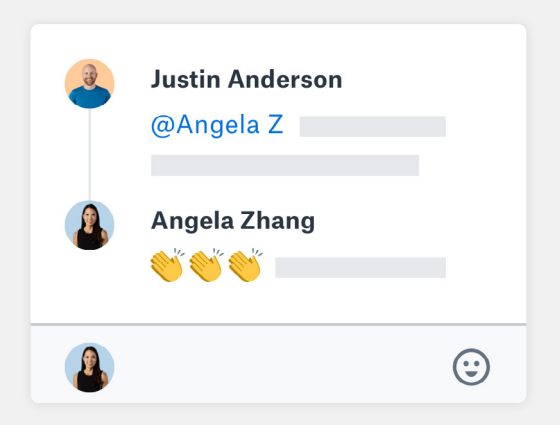

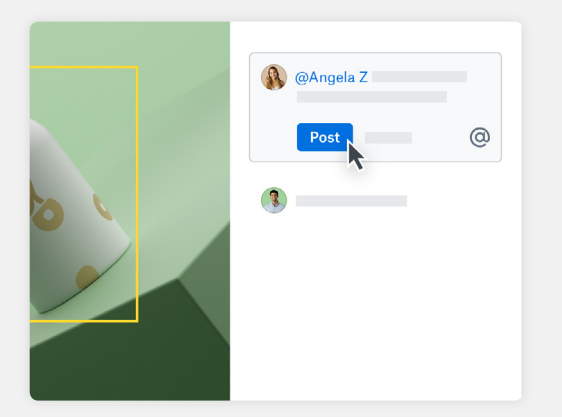

# Hear it from other researchers

# LaTeX formatting

"In other tools we've used, equations and formulas come out super ugly, but with the inclusion of LaTeX as a formatting option, Paper makes them amazingly beautiful. We're finding we can draft almost an entire scholarly article in Paper. That's amazing."

# Dr. Min Shin

Professor and Assistant Dean, Computer Science, University of North Carolina Charlotte

## Real-time feedback

"I get an immediate sense and immediate feedback of how the experiment is going, and can comment immediately on the Paper doc. This is key to increasing the pace of how we do things."

## Dr. Tiago Branco

Senior Research Fellow, University College London

## Image commenting

"Studying computer vision requires us to work with large, complex images. Being able to comment on a specific part of an image in Paper is so much easier than explaining exactly where to look to understand something. It's a minor but important design detail that makes me more accurate and productive."

### Dr. Min Shin

Professor and Assistant Dean, Computer Science, University of North Carolina Charlotte